How Do I Remove A [Program](http://docs.ozracingcorp.com/get.php?q=How Do I Remove A Program That Won) That Won't **Uninstall** >[>>>CLICK](http://docs.ozracingcorp.com/get.php?q=How Do I Remove A Program That Won) HERE<<<

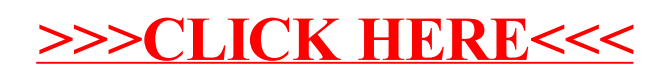